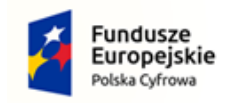

Rzeczpospolita Polska

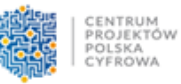

Unia Europejska Europejski Fundusz<br>Europejski Fundusz<br>Rozwoju Regionalnego

....................................................................

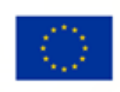

(miejscowość i data)

### **FORMULARZ OFERTY**

#### **na dostawę serwera**

w ramach realizacji przez Zamawiającego projektu "Cyfrowa Gmina" współfinansowanego przez **Unię Europejską w ramach Europejskiego Funduszu Rozwoju Regionalnego program operacyjny Polska Cyfrowa na lata 2014-2020, Pakiet React-UE-Umowa o powierzenie grantu o numerze 3870/2/2022.** 

#### **Dane Oferenta**

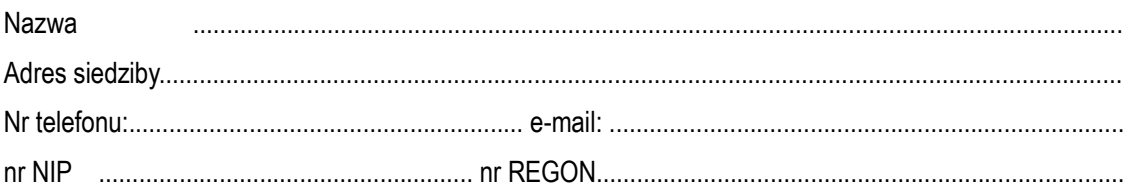

#### **ZAMAWIAJĄCY**

Gmina Biskupiec, reprezentowana przez Wójta Gminy Biskupiec, ul. Rynek 1, 13-340 Biskupiec, tel. 56 474 50 57, fax. 56 474 52 89, NIP 8771419907

#### **WYKAZ CENOWO – ASORTYMENTOWY**

#### **1. Serwer RACK – 1 szt.**

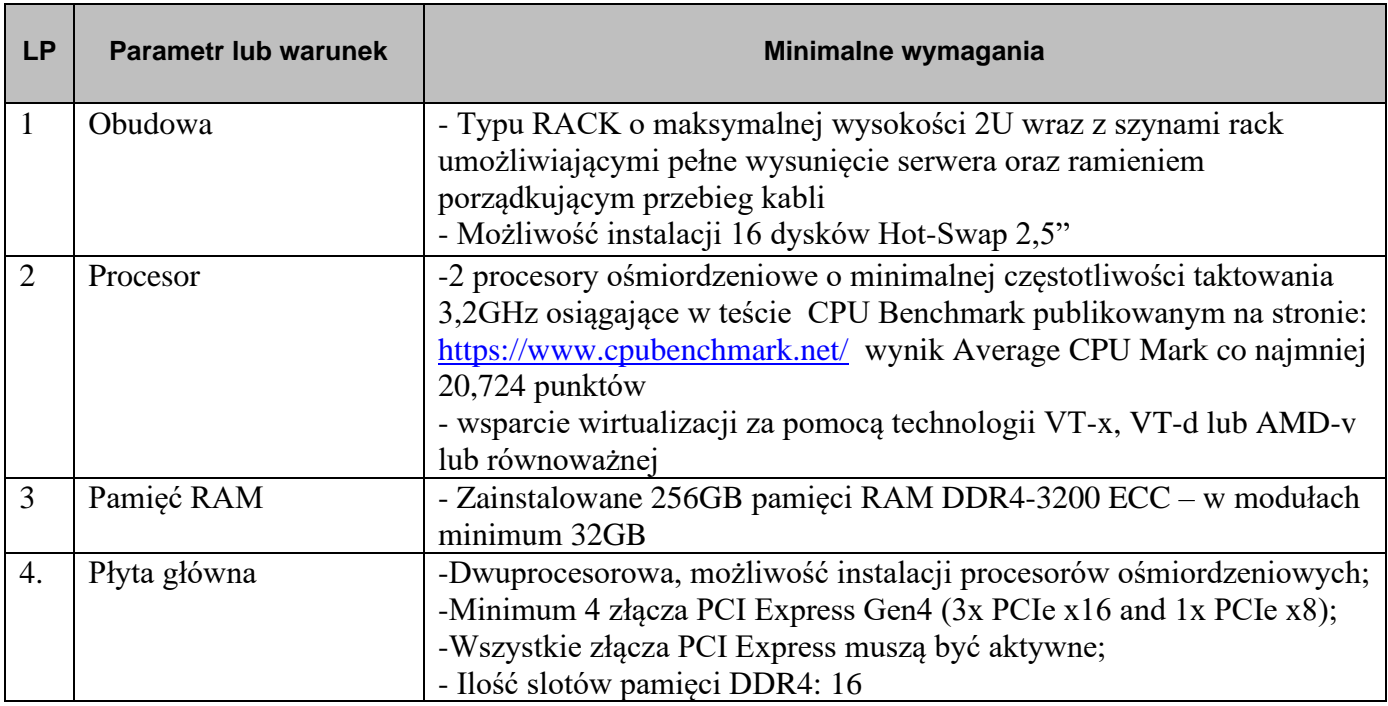

**Załącznik nr 1**

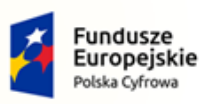

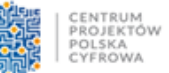

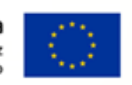

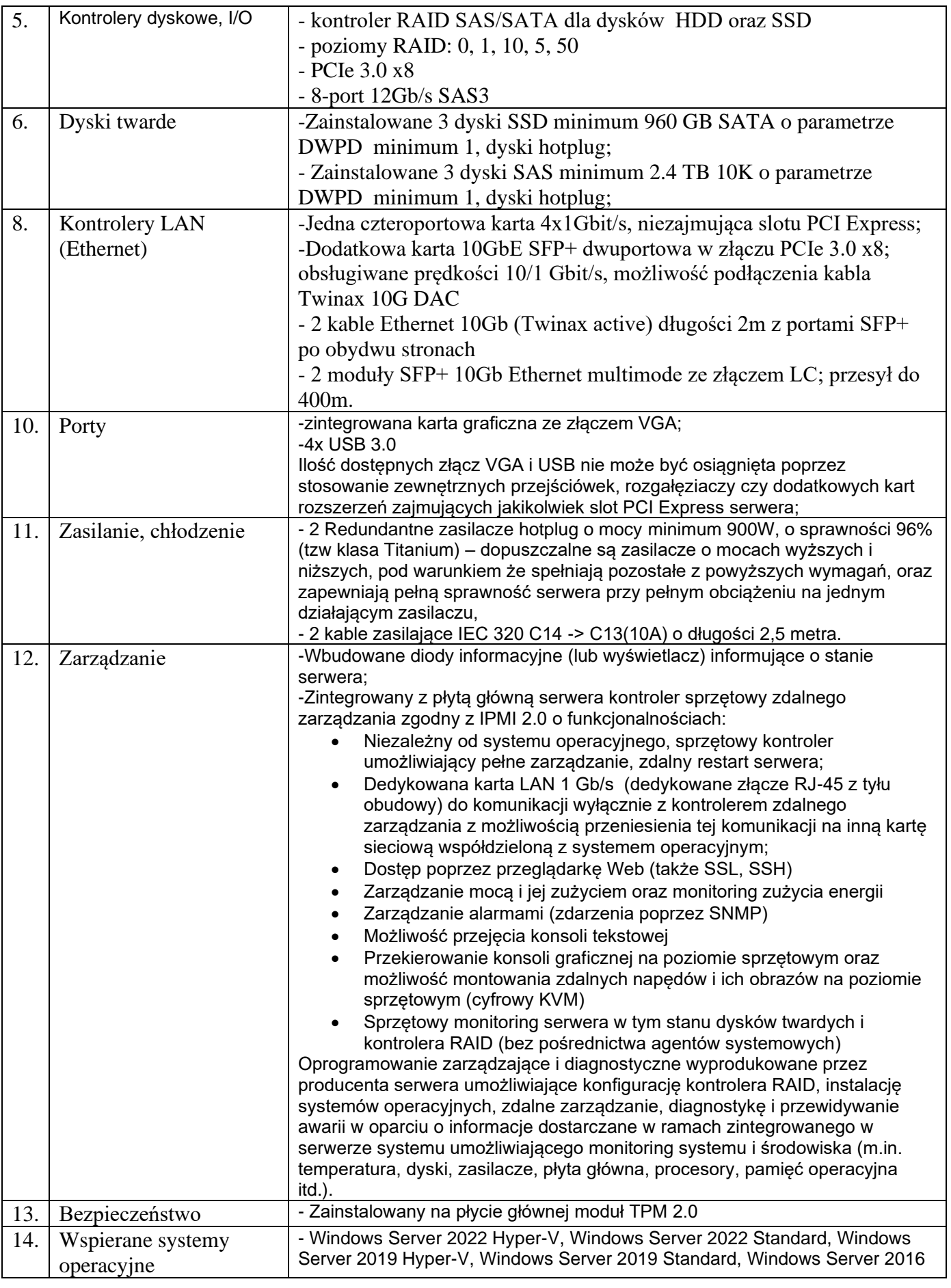

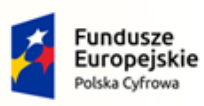

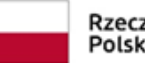

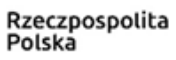

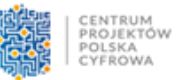

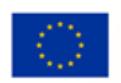

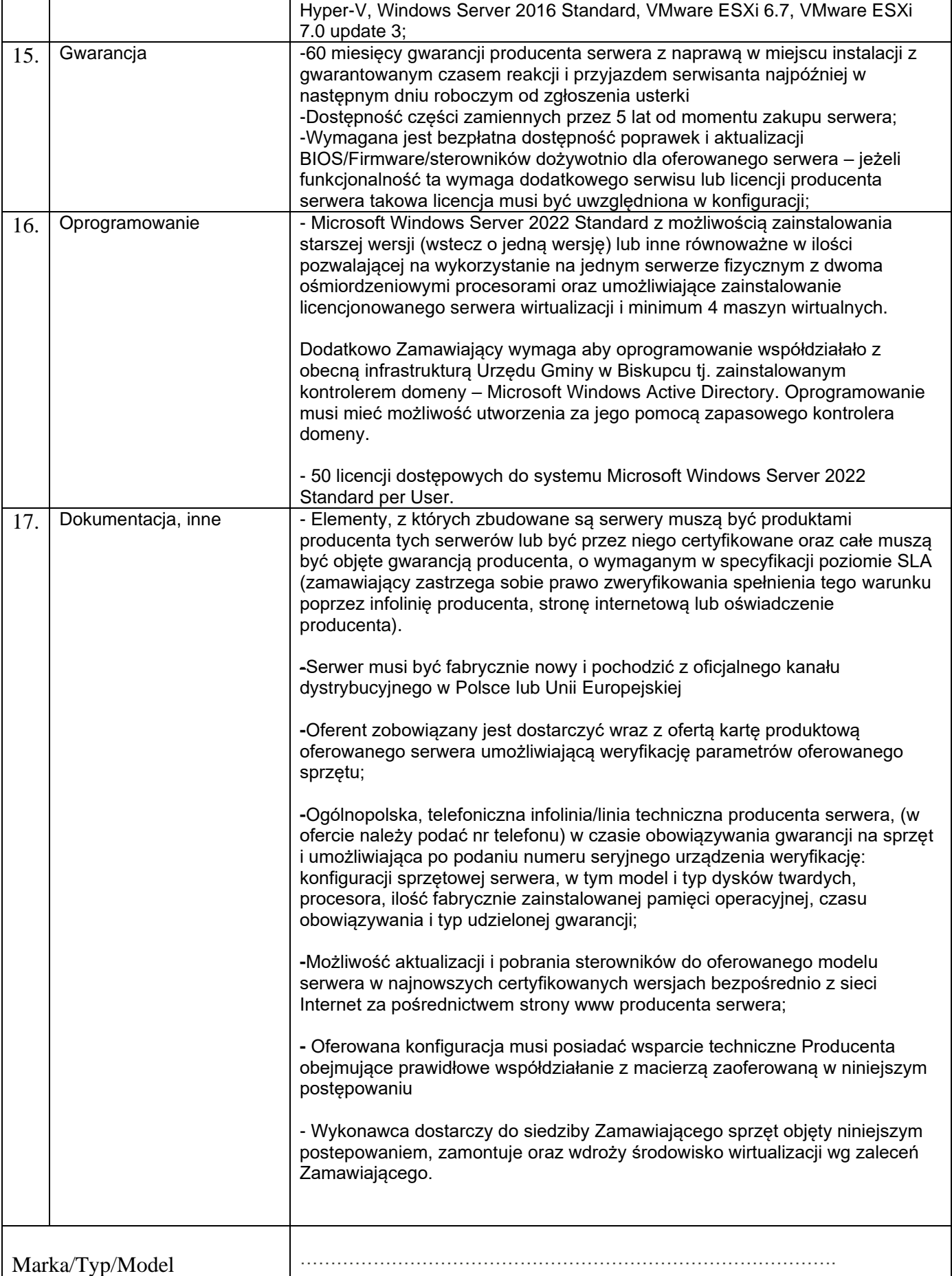

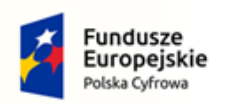

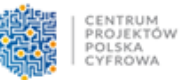

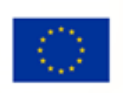

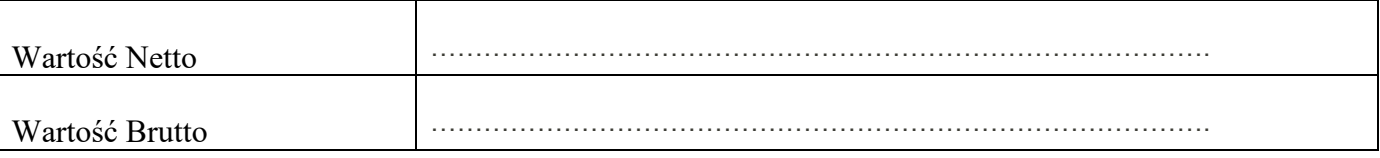

## **2. Zasilacz UPS – 1 szt.**

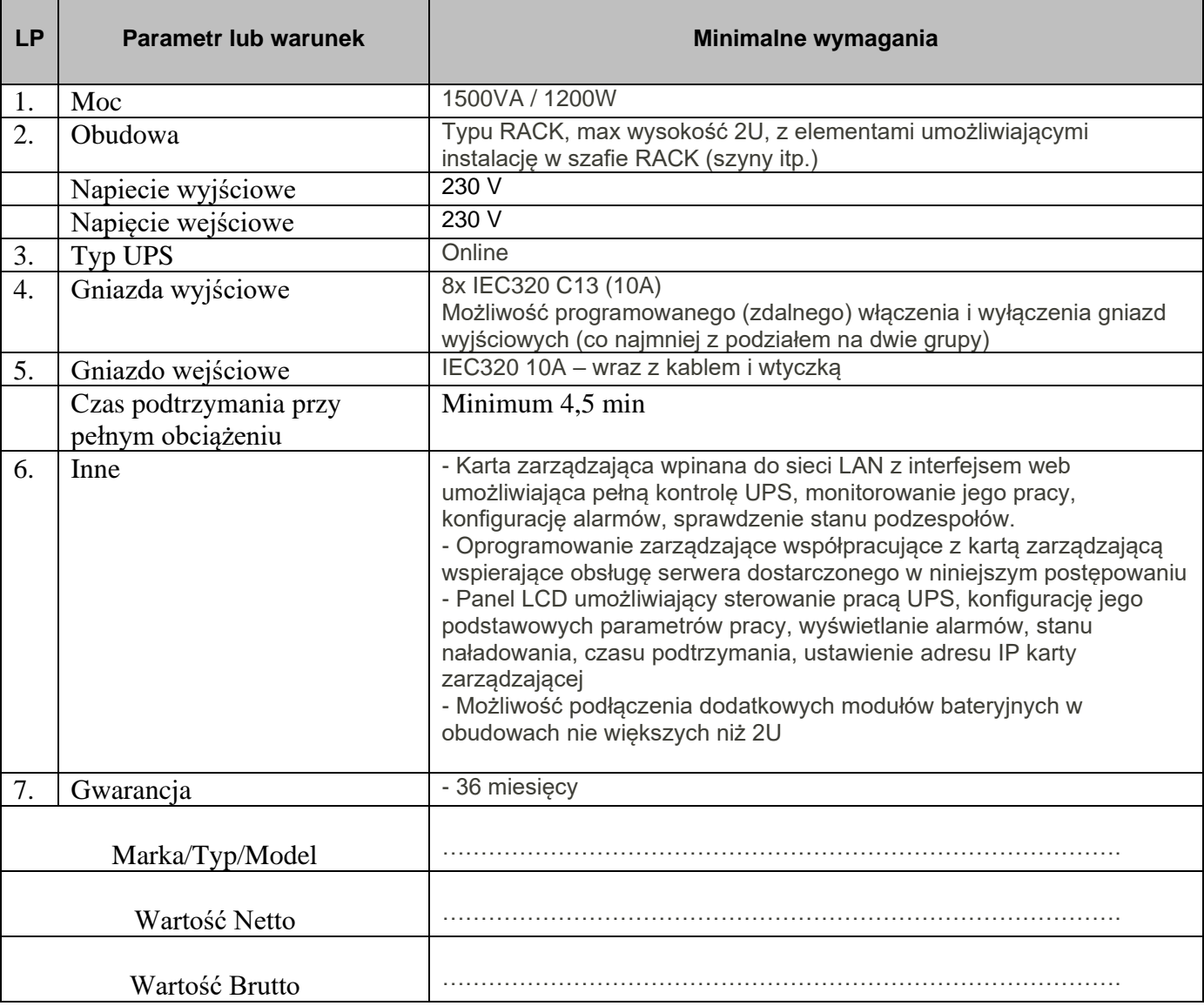

# 3. **Przełącznik sieciowy - szt. 1**

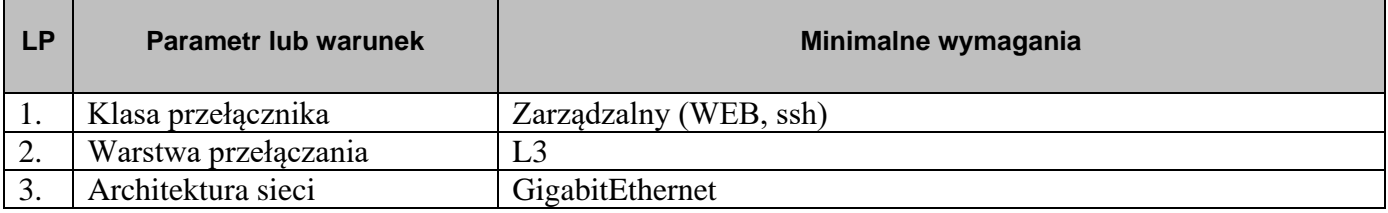

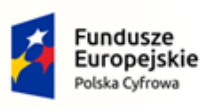

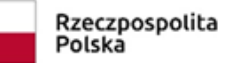

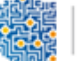

CENTRUM<br>PROJEKTÓW<br>POLSKA<br>CYFROWA

**Unia Europejska**<br>Europejski Fundusz<br>Rozwoju Regionalnego

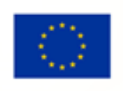

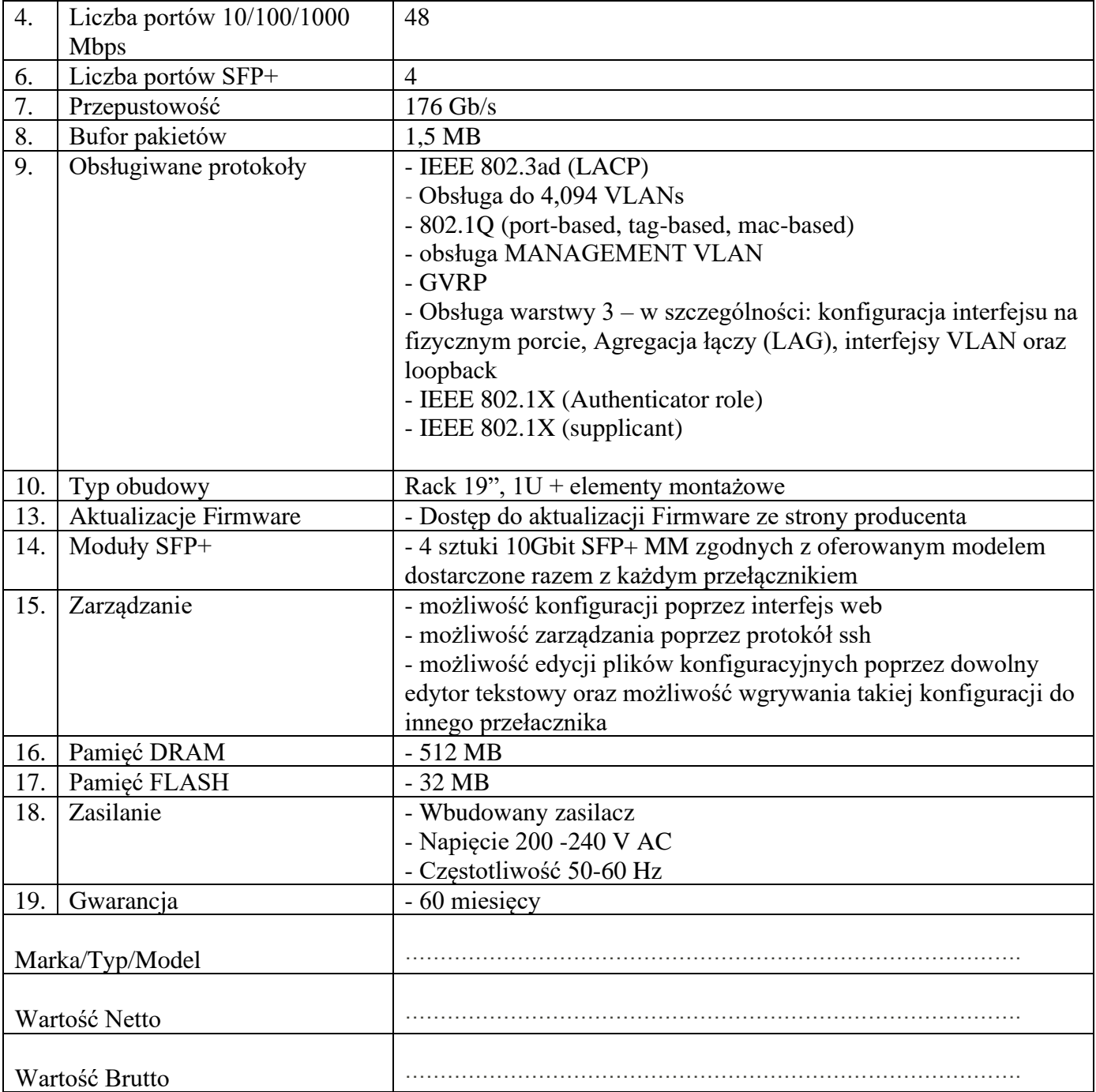

# **4. Oprogramowanie dodatkowe – 1 szt.**

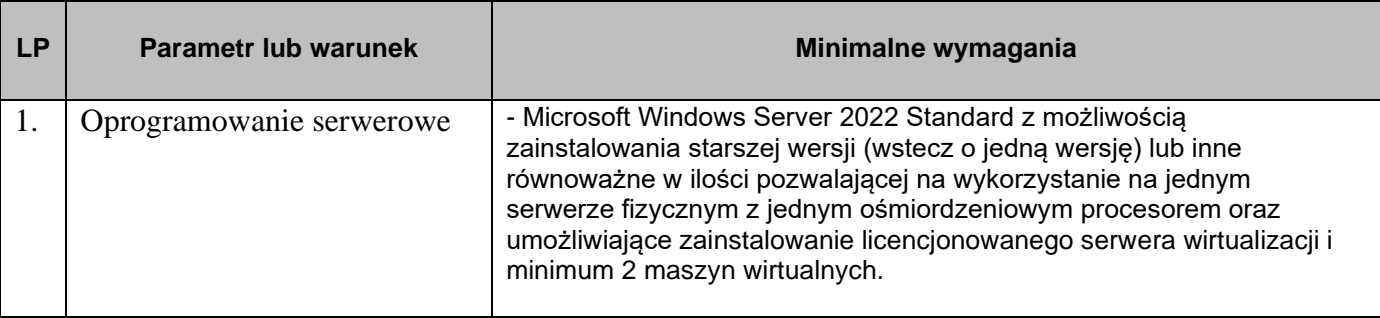

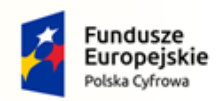

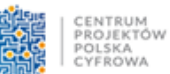

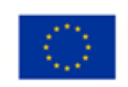

٦

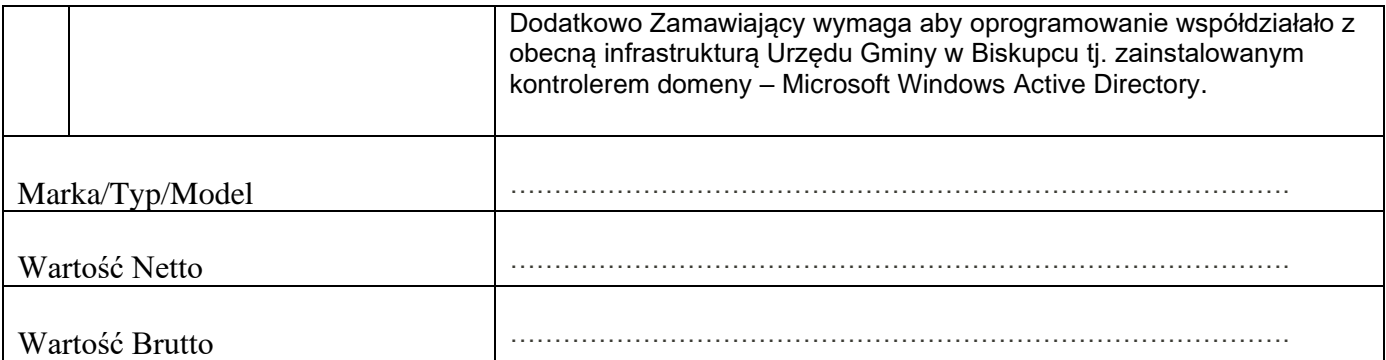

### **WARTOŚĆ WYCENY OGÓŁEM**

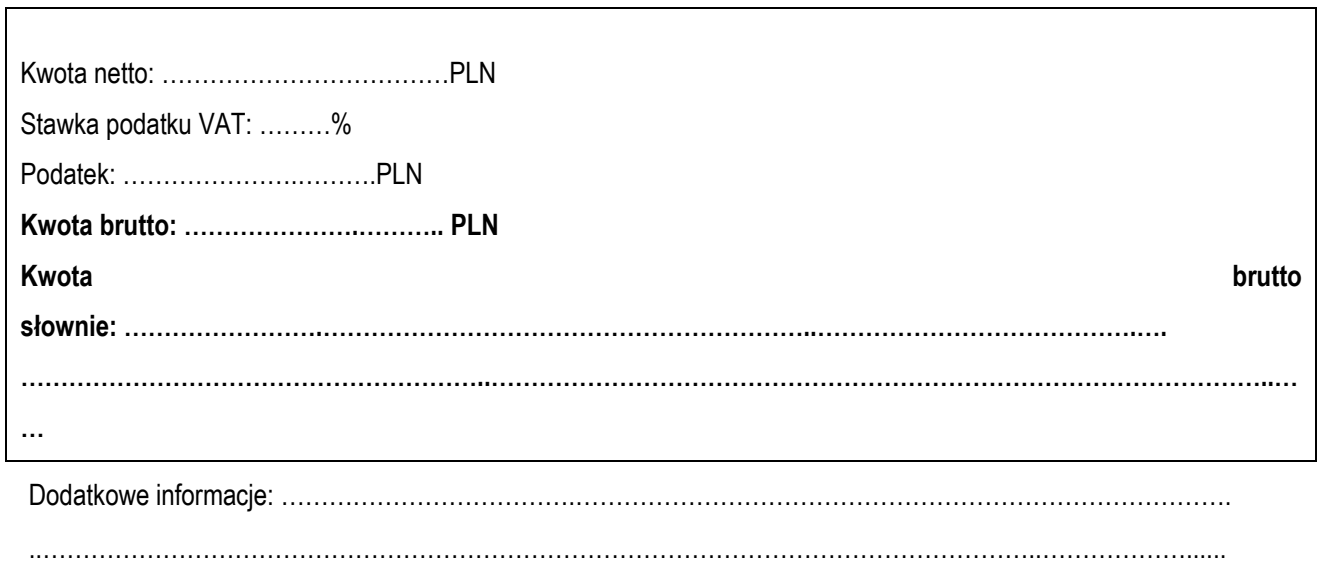

..……………………………………………………………………………………………………………..………………......

..……………………………………………………………………………………………………………..………………......

…………………………….. …………………...……………………………………………..…. /miejscowość, data/  $/$ pieczątka i podpis osoby upoważnionej do reprezentowania Oferenta/